#### **Chapter 1: Delving into Java EE 8**

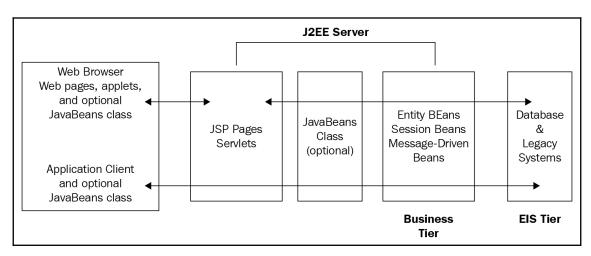

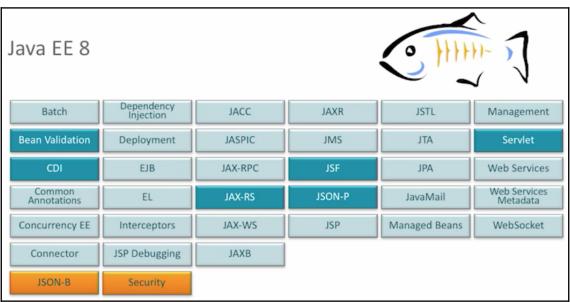

### **Book a Seat**

#### Seats for Movie with ID 27

| 001 | 002 | 003 | 004 | 005 | 006 | 007 | 008 | 009 | 010 | 011 | 012 |
|-----|-----|-----|-----|-----|-----|-----|-----|-----|-----|-----|-----|
| 013 | 014 | 015 | 016 | 017 | 018 | 019 | 020 | 021 | 022 | 023 | 024 |
| 025 | 026 | 027 | 028 | 029 | 030 | 031 | 032 | 033 | 034 | 035 | 036 |
| 037 | 038 | 039 | 040 | 041 | 042 | 043 | 044 | 045 | 046 | 047 | 048 |
| 049 | 050 | 051 | 052 | 053 | 054 | 055 | 056 | 057 | 058 | 059 | 060 |
| 061 | 062 | 063 | 064 | 065 | 066 | 067 | 068 | 069 | 070 | 071 | 072 |
| 073 | 074 | 075 | 076 | 077 | 078 | 079 | 080 | 081 | 082 | 083 | 084 |
| 085 | 086 | 087 | 088 | 089 | 090 | 091 | 092 | 093 | 094 | 095 | 096 |
| 097 | 098 | 099 | 100 | 101 | 102 | 103 | 104 | 105 | 106 | 107 | 108 |
| 109 | 110 | 111 | 112 | 113 | 114 | 115 | 116 | 117 | 118 | 119 | 120 |
| 121 | 122 | 123 | 124 | 125 | 126 | 127 | 128 | 129 | 130 | 131 | 132 |
| 133 | 134 | 135 | 136 | 137 | 138 | 139 | 140 | 141 | 142 | 143 | 144 |
| 145 | 146 | 147 | 148 | 149 | 150 | 151 | 152 | 153 | 154 | 155 | 156 |
| 157 | 158 | 159 | 160 | 161 | 162 | 163 | 164 | 165 | 166 | 167 | 168 |

## Chapter 3: Accessing the Database with JPA 2.1

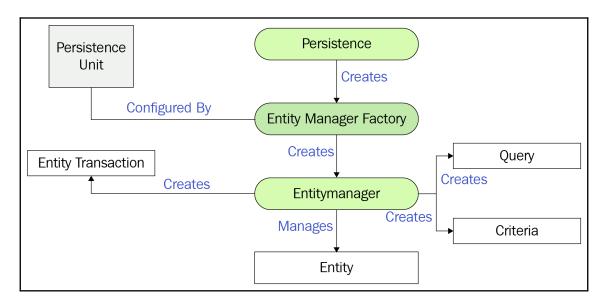

| Ad     | d a New Movie |
|--------|---------------|
| Title: | aaaa          |

# **Chapter 5: Exposing Web Services with JAX-RS 2.1**

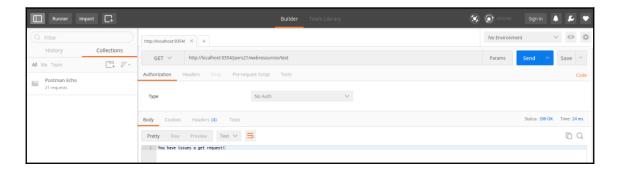

| SAVE REQUEST                                                                                               | × |
|----------------------------------------------------------------------------------------------------|---|
| Requests in Postman are saved in collections (a group of requests).  Learn more about creating collections |   |
| Request name                                                                                               |   |
| Hello GET                                                                                                  |   |
| Request description (Optional)                                                                             |   |
| Adding a description makes your docs better                                                                |   |
| Descriptions support Markdown Select a collection or folder to save to:                                    |   |
| Q Search for a collection or folder                                                                        |   |
| ✓ JAX-RS Examples + Create Folder                                                                          |   |
|                                                                                                    |   |
| Cancel Save to JAX-RS Examples                                                                             |   |

#### **Server-Sent Events Test**

Hello world 0!

Hello world 1!

Hello world 2!

Hello world 3!

Hello world 4!

Hello world 5!

Hello world 6!

Hello world 7!

Hello world 8!

Hello world 9!

## **Chapter 7: Communicating with Different Systems with JMS 2.0**

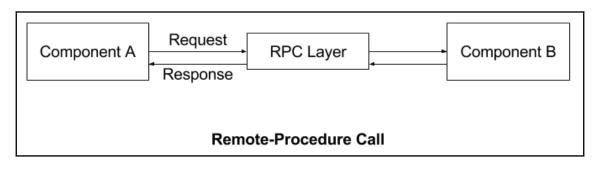

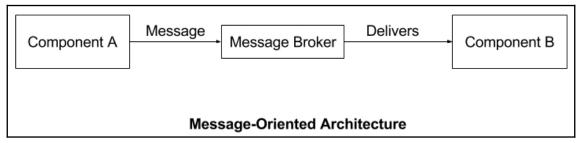

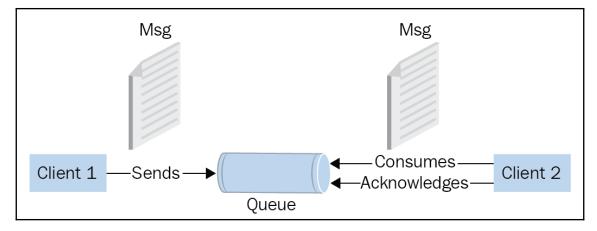

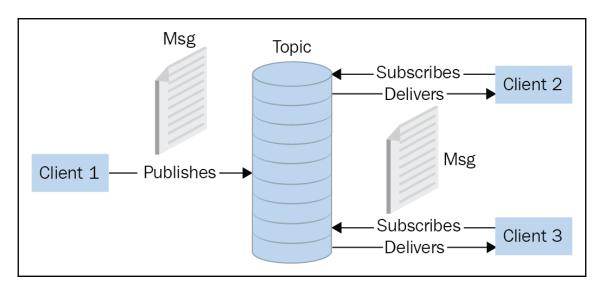

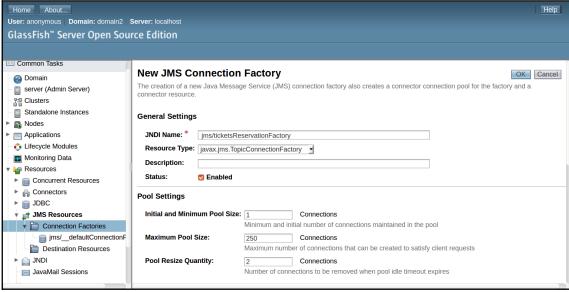

# Chapter 9: Securing an Application with Java Security 1.0

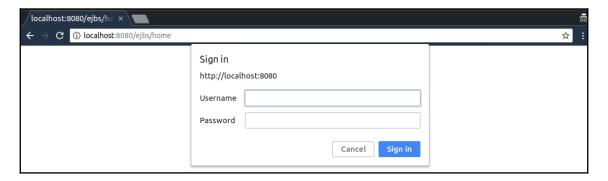

### Chapter 10: Making Interactive Applications with WebSockets 1.1

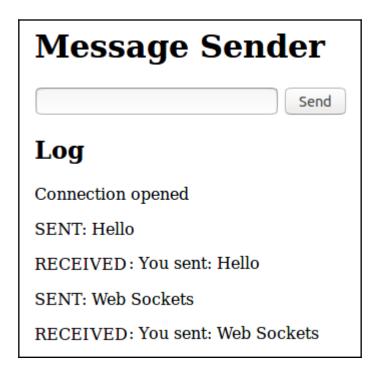

#### **Book a Seat**

#### **Seats for Movie with ID 27**

| 001 | 002 | 003 | 004        | 005 | 006 | 007        | 008 | 009 | 010 | 011 | 012 |
|-----|-----|-----|------------|-----|-----|------------|-----|-----|-----|-----|-----|
| 013 | 014 | 015 | 016        | 017 | 018 | 019        | 020 | 021 | 022 | 023 | 024 |
| 025 | 026 | 027 | 028        | 029 | 030 | 031        | 032 | 033 | 034 | 035 | 036 |
| 037 | 038 | 039 | 040        | 041 | 042 | 043        | 044 | 045 | 046 | 047 | 048 |
| 049 | 050 | 051 | 052        | 053 | 054 | 055        | 056 | 057 | 058 | 059 | 060 |
| 061 | 062 | 063 | 064        | 065 | 066 | 067        | 068 | 069 | 070 | 071 | 072 |
| 073 | 074 | 075 | 076        | 077 | 078 | 079        | 080 | 081 | 082 | 083 | 084 |
| 085 | 086 | 087 | 088        | 089 | 090 | 091        | 092 | 093 | 094 | 095 | 096 |
| 097 | 098 | 099 | 100        | 101 | 102 | 103        | 104 | 105 | 106 | 107 | 108 |
| 109 | 110 | 111 | 112        | 113 | 114 | 115        | 116 | 117 | 118 | 119 | 120 |
| 121 | 122 | 123 | 124        | 125 | 126 | 127        | 128 | 129 | 130 | 131 | 132 |
|     |     |     |            |     |     |            |     |     |     |     |     |
| 133 | 134 | 135 | 136        | 137 | 138 | 139        | 140 | 141 | 142 | 143 | 144 |
| 133 | 134 | 135 | 136<br>148 | 137 | 138 | 139<br>151 | 140 | 141 | 142 | 143 | 144 |
| =   | =   | =   | =          |     | =   | =          | =   |     | =   |     |     |

## **Chapter 11: Writing Business Logic with EJB 3.2**

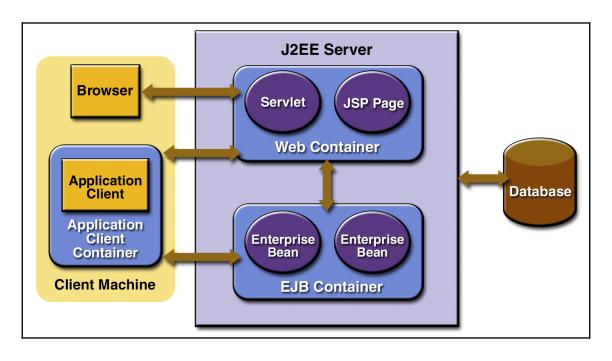

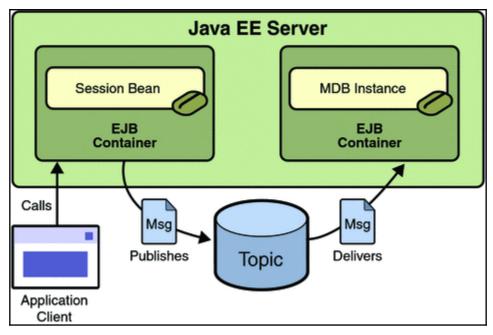

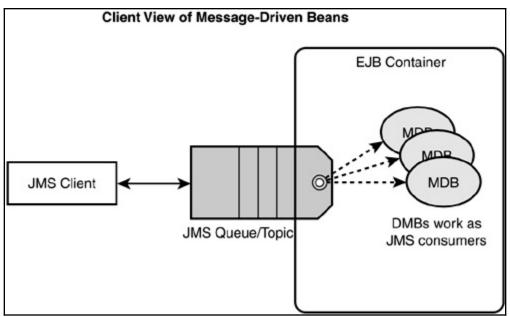

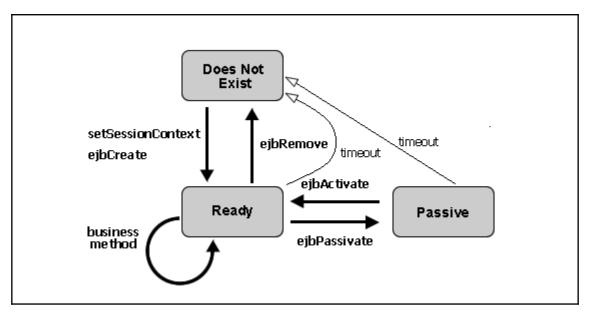

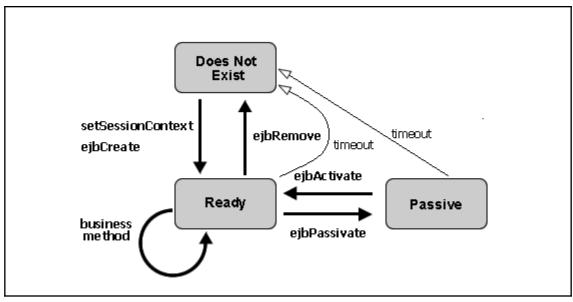